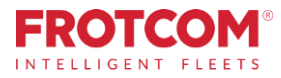

# Intégration avec VDO Fleet

Transférez et analysez automatiquement vos fichiers tachymétriques.

Vous pouvez maintenant faire télécharger automatiquement les fichiers de tachygraphes de votre flotte par Frotcom et les partager immédiatement avec VDO Fleet, où ils seront analysés et les rapports vous seront envoyés, sans stress!

*Avez-vous déjà un compte VDO Fleet que vous utilisez pour stocker et analyser les fichiers tachygraphes? Parfait, Frotcom peut télécharger les fichiers de vos véhicules et en stocker une copie dans votre compteVDO Fleet.*

*Vous n'avez toujours pas de compte VDO Fleet? Pas de problème, nous en créerons un pour vous..* 

*Vous pouvez maintenant bénéficier du partenariat Frotcom et VDO Fleet pour vous aider à garder le contrôle de tous vos fichiers tachygraphiques.*

# Comment nous vous aidons

Frotcom reconnaîtra automatiquement quand un nouveau fichier tachymètre (véhicule ou conducteur) a été téléchargé depuis le véhicule. Ensuite, il enverra immédiatement une copie de ce fichier à votre compte VDO Fleet, où vous pourrez l'analyser.

Chaque fois que Frotcom détecte la présence d'un nouveau fichier DDD téléchargé depuis le véhicule, il vérifie si votre compte a activé le service de transfert vers VDO Fleet. Si tel est le cas, une copie du fichier téléchargé sera automatiquement envoyée sur les serveurs de VDO Fleet, sur votre compte.

# Bénéfices

#### Gardez tous les fichiers tachygraphes sous contrôle

Les données du tachygraphe doivent être conservées pendant un an et des sauvegardes doivent être effectuées. Tous les fichiers tachygraphiques sont envoyés automatiquement à VDO Fleet pour analyse et archivage. Avec Frotcom et VDO, vous pouvez être assuré que tous les fichiers sont stockés et conservés en toute sécurité.

Analysez les fichiers tachymétriques de n'importe où Comme VDO Fleet est une solution basée sur le cloud, vous pourrez analyser les données de n'importe où, y compris à l'aide d'une application pour smartphone.

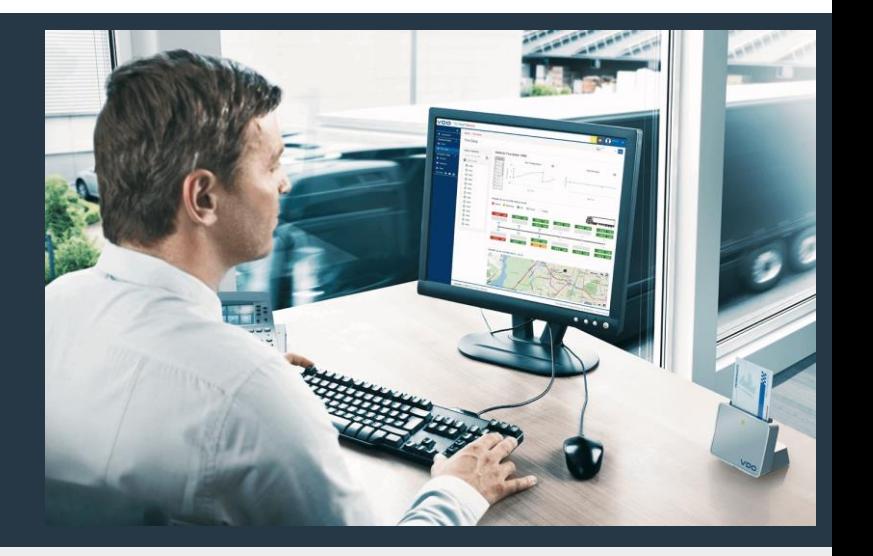

### L'intégration de Frotcom avec VDO Fleet vous aide à:

- 1. Fournir les temps de conduite disponibles, en temps réel (à l'intérieur de Frotcom).
- 2. Télécharger automatiquement les fichiers tachymétriques où que se trouvent vos véhicules .
- 3. Éviter les tracas de télécharger et d'envoyer manuellement des fichiers pour analyse.
- 4. Veiller au respect de la réglementation CE-561 et des directives nationales correspondantes, en remplissant les conditions légales pour l'archivage des données tachygraphiques.
- 5. S'assurer qu'aucun fichier n'est oublié.
- 6. Vous permettre d'examiner vos fichiers tachygraphes dans VDO Fleet, où vous pouvez gérer les temps de conduite et de repos et le temps de conduite restant, de manière sûre et efficace.

#### Vérification de la conformité aux exigences réglementaires par simple pression d'un bouton

L'interface de VDO Fleet est extrêmement facile à utiliser. Vous pourrez vérifier que tous les téléchargements requis ont été effectués, analyser les données dans de multiples dimensions grâce à un ensemble d'outils incluant des graphiques, des alertes et autres. Plus important encore, des rapports d'analyse réguliers sont générés automatiquement afin que vous puissiez prendre des mesures rapides (par exemple, les temps de travail des chauffeurs et les infractions).

#### Protégez vos informations

L'accès à l'information est toujours contrôlé conformément à la politique de votre entreprise, en ne donnant accès qu'aux personnes qui y ont droit dans votre entreprise.

En ajoutant VDO Fleet à Frotcom, nous avons couvert tous nos besoins en termes de contrôle et d'analyse des fichiers tachymétriques.

## Comment ça marche

Une fois que votre entreprise décide de relier Frotcom à VDO Fleet, c'est un processus simple.

Tout d'abord, demandez à votre fournisseur certifié Frotcom d'activer le lien entre votre compte Frotcom et votre compte VDO Fleet.

Si vous n'avez toujours pas de compte VDO Fleet, nous pouvons en créer un pour vous, sans problème.

Vous pourrez choisir pour quels véhicules le service de transfert de fichiers sera exécuté. Normalement, il s'agit de tous les véhicules équipés d'un tachygraphe.

Une fois l'installation terminée, Frotcom gardera en permanence un œil sur les fichiers tachymétriques téléchargés (fichiers du véhicule et du pilote). Dès qu'un nouveau fichier est téléchargé par Frotcom à partir du tachygraphe d'un véhicule, une copie du fichier est envoyée à votre compte VDO Fleet.

Une autre copie du fichier est également conservée dans Frotcom, comme d'habitude.

Quand vous le souhaitez, vous pouvez vous connecter à votre compte VDO Fleet et analyser vos fichiers. Utilisez une interface Web ou une application pour smartphone. Ou recevoir l'analyse par courriel à intervalles réguliers.

### Principales fonctionnalités

- Téléchargement et stockage automatiques des fichiers tachygraphes (fichiers DDD du véhicule et du conducteur)
- Analyse complète des fichiers DDD dans VDO Fleet
- Interfaces Web et applicatives
- Prêt pour DTCO 4.0 (tachygraphes intelligents)

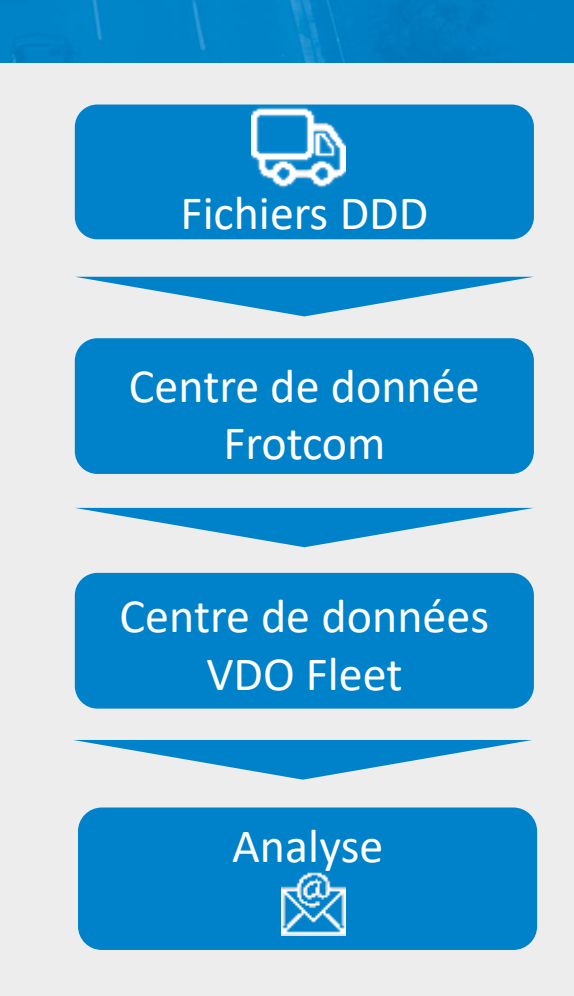

### **Tachygraphe intelligent de Continental**

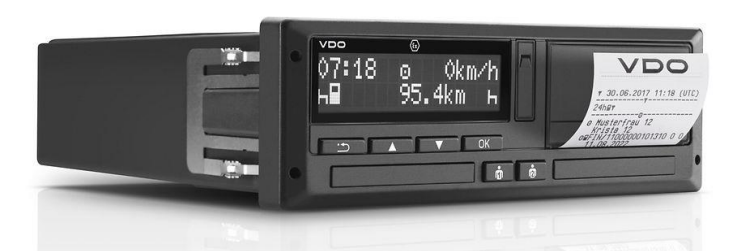

#### Autres fonctionnalités connexes qui pourront vous intéresser

- Système d'identification automatique du conducteur
- Analyse du comportement de conduite
- Téléchargement du tachygraphe à distance
- Gestion de la main-d'œuvre
- Solution de Navigation intégrée
- Contrôle de temps de conduite et de repos

LA GESTION **DE FLOTTE INTELLIGENTE** POUR VOTRE ENTREPRISE.

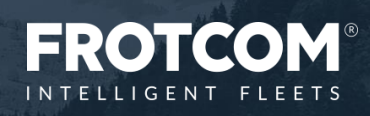

Frotcom\_Integration with VDO Fleet\_20220711

ationwith VDO Fleet\_20220711